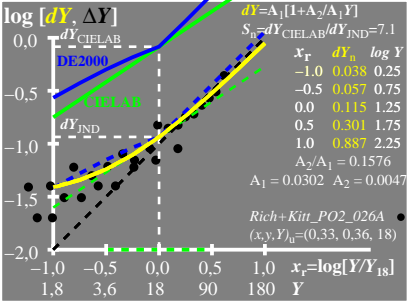

UE700−4A\_1

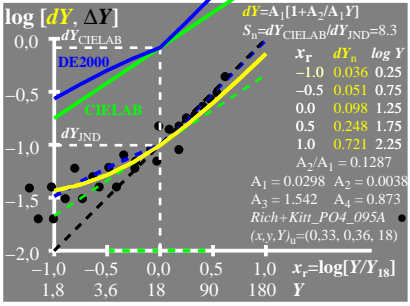

UE700−4A\_2

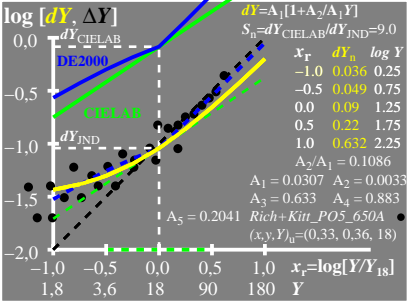

UE700−4A\_3